# Unix

"Those who don't understand Unix are condemned to reinvent it, poorly."

Henry Spencer

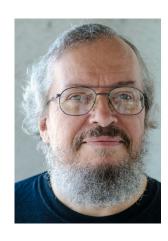

"Unix never says 'please'."

Rob Pike

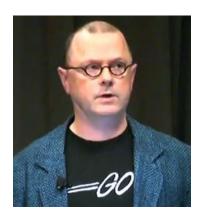

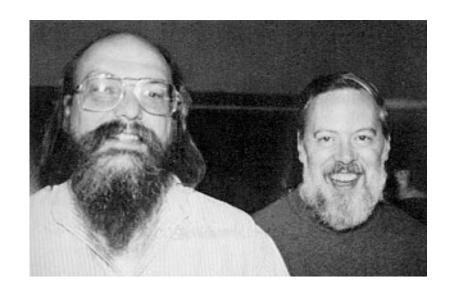

Ken Thompson and Dennis Ritchie

• Dates back to 1969.

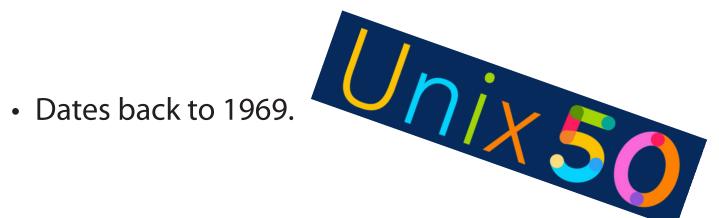

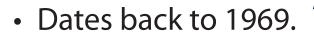

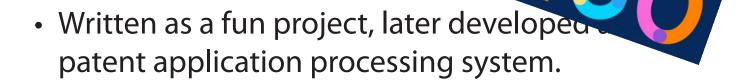

• Dates back to 1969.

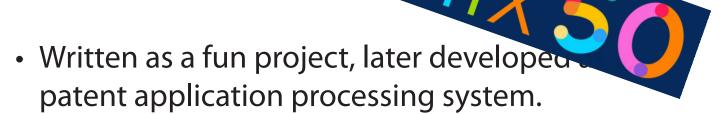

 Since then many variants were created, notably GNU/Linux Android

Darwin (macOS, iOS)

After 50 years, UNIX is here to stay!

### Hierarchical file system:

- everything is a file
- directories are used to organize files
  - current working directory "where I am" shortcut: "(single dot)
  - home directory "where my stuff is" shortcut: '~' (tilde)
  - root directory "where it all begins" name: '/' (slash)

Paths are 'recipes' how to find a file or a directory.

### Path types:

- absolute path "how do I get there from Rome" starts with a '/' (root directory)
- relative path "how do I get there from here"
   path from current working directory
- '.' relative path referring to 'one level up'

Why is '~/projects' an absolute path?

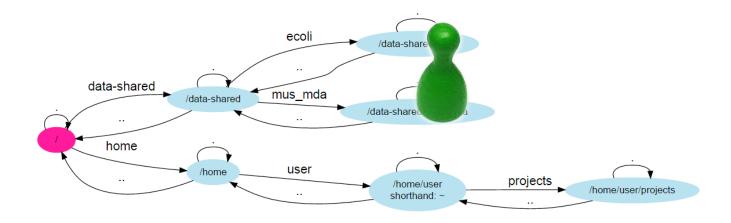

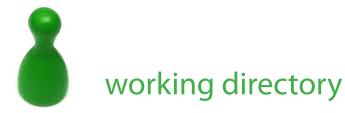

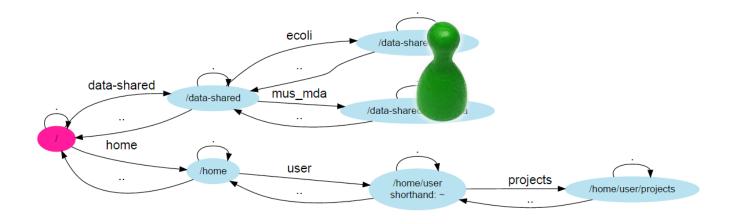

relative path: ../ecoli

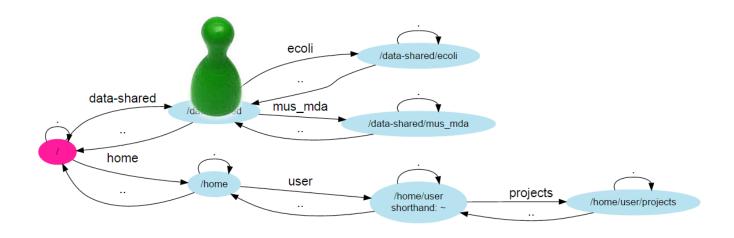

relative path: ../ecoli

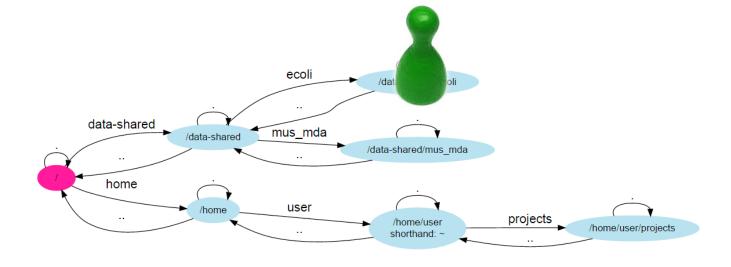

relative path: ../ecoli

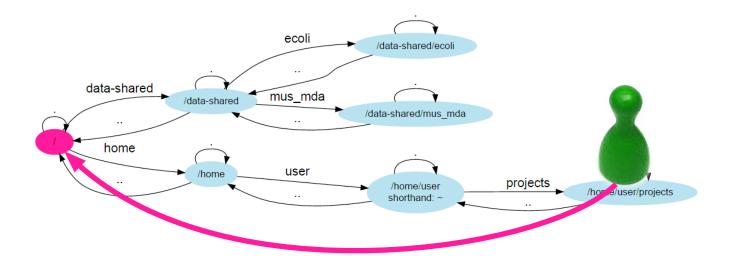

absolute path: /home/user

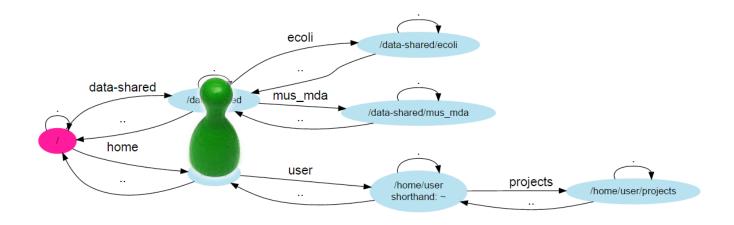

absolute path: /home/user

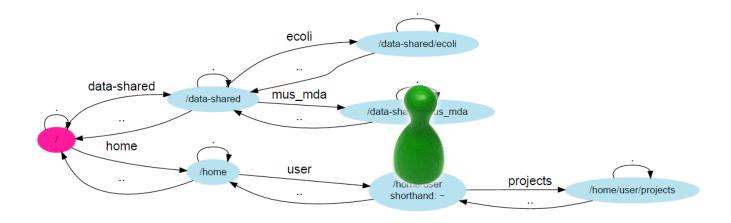

absolute path: /home/user

Data is stored in files.

Tools read the data and produce new files.

Is there a way to combine more tools without storing all the intermediate results?

### Pipes invented long before by Doug McIlroy.

Summary--what's most important.

To put my strongest concerns into a nutshell:

1. We should have some ways of coupling programs like garden hose--screw in another segment when it becomes when it becomes necessary to massage data in another way. This is the way of IO also.

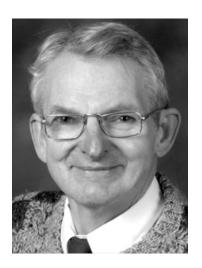

• • •

M. D. McIlroy October 11, 1964

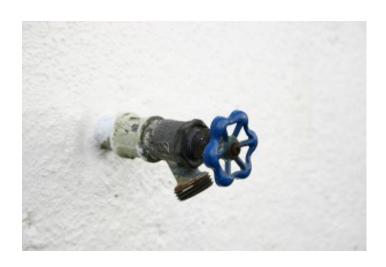

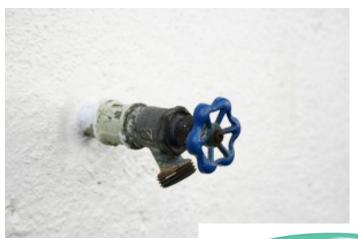

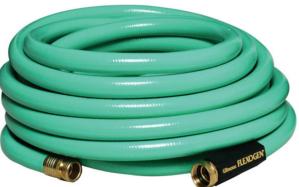

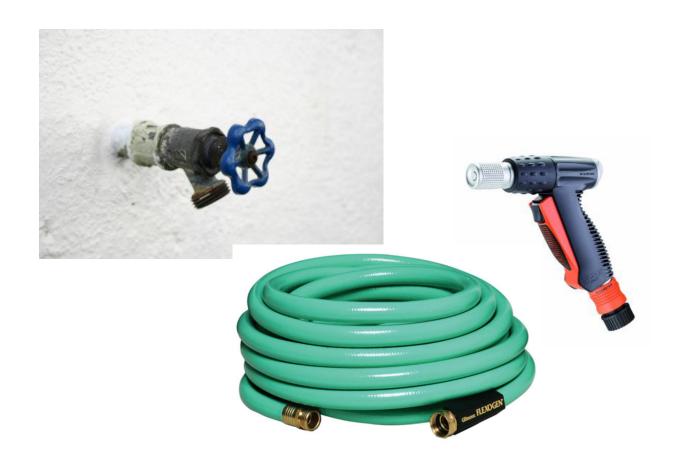

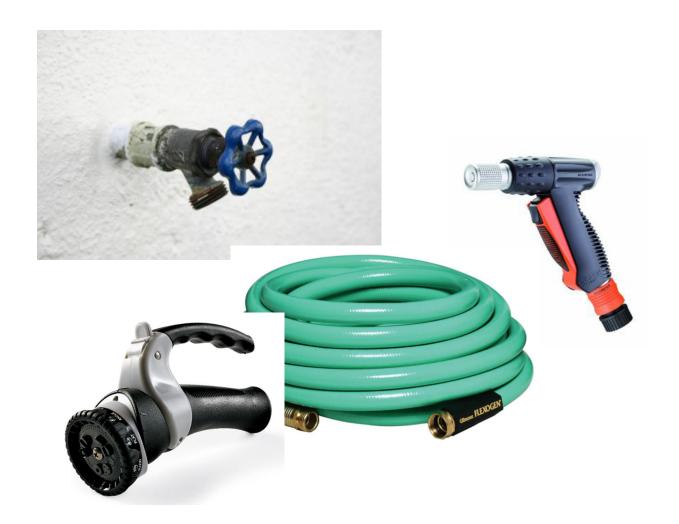

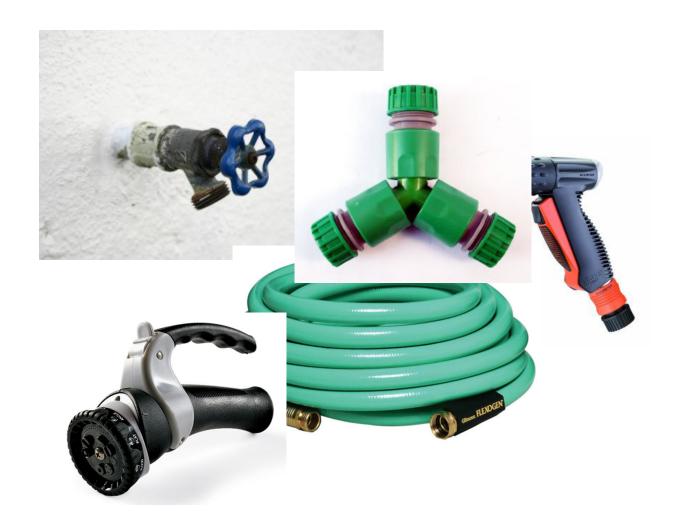

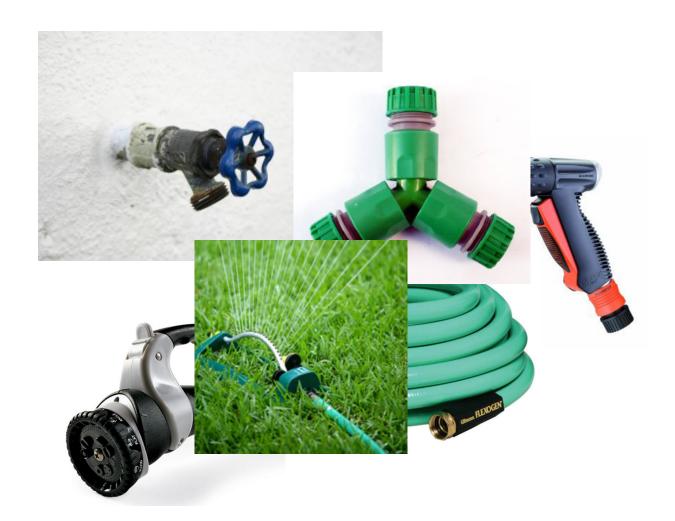

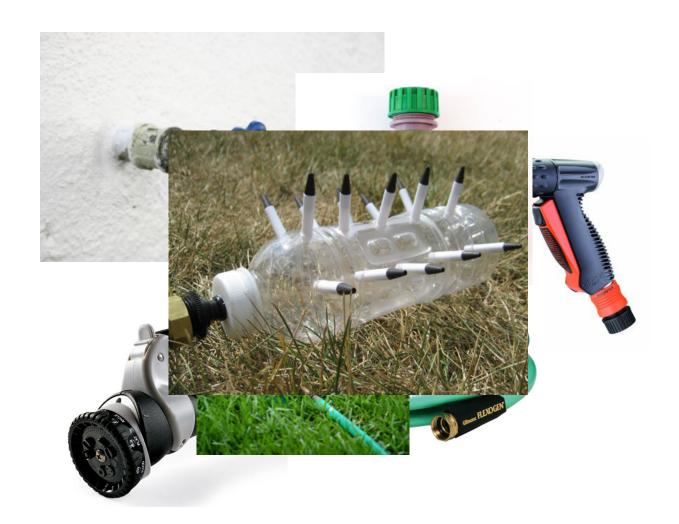

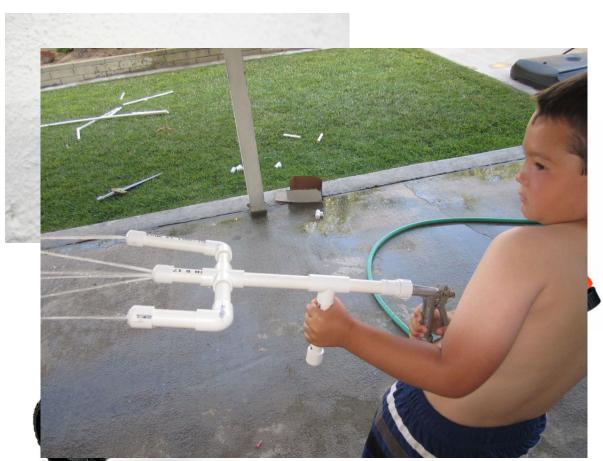

# What is so good about UNIX?

- flexibility
- conciseness
- automation

### Flexibility: every program has

- standard input
- standard output
- standard error

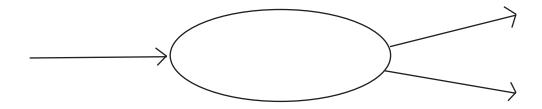

### Flexibility: every "unix" program

- works with text
- reads data line by line
- outputs data line by line
- does one simple operation

## Flexibility: programs can be chained

# info / errors info / errors info / errors output decmompress select columns 3 to 6 compress

### **Conciseness:**

"with just 30 characters you can do almost anything"

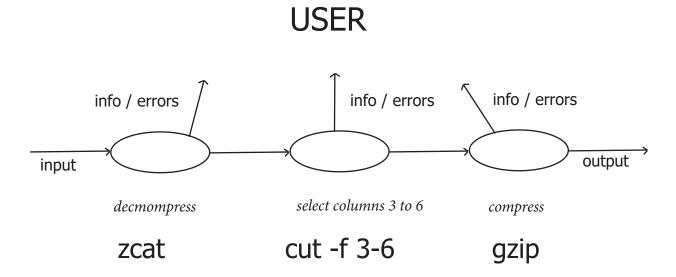

### **Automation:**

every operation can be stored as a text "recipe"

### **USER**

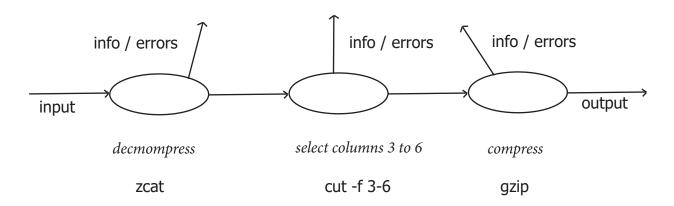

<br/><bigtable.gz zcat | cut -f 3-6 | gzip >bigtable-3-6.gz

Why is it so good for genomics?

And what is Linux then?

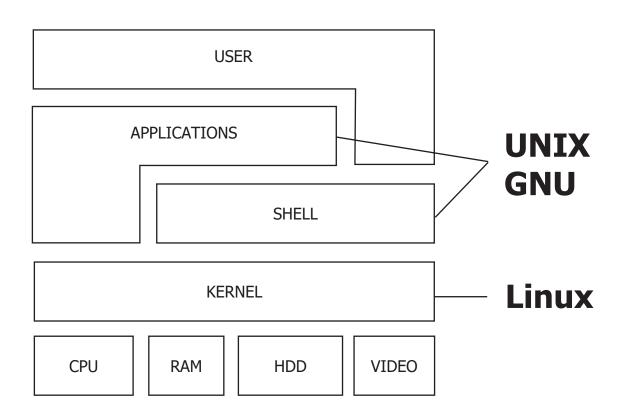